# **LANHostConfigManagement:1 Service Template Version 1.01 For UPnP™ Version 1.0**

**Status: Standardized DCP Date: November 12, 2001** 

This Standardized DCP has been adopted as a Standardized DCP by the Steering Committee of the UPnP<sup>™</sup> Forum, pursuant to Section 2.1(c)(ii) of the UPnP<sup>™</sup> Forum Membership Agreement. UPnP™ Forum Members have rights and licenses defined by Section 3 of the UPnP™ Forum Membership Agreement to use and reproduce the Standardized DCP in UPnP™ Compliant Devices. All such use is subject to all of the provisions of the UPnP™ Forum Membership Agreement.

THE UPNPTM FORUM TAKES NO POSITION AS TO WHETHER ANY INTELLECTUAL PROPERTY RIGHTS EXIST IN THE STANDARDIZED DCPS. THE STANDARDIZED DCPS ARE PROVIDED "AS IS" AND "WITH ALL FAULTS". THE UPNP™ FORUM MAKES NO WARRANTIES, EXPRESS, IMPLIED, STATUTORY, OR OTHERWISE WITH RESPECT TO THE STANDARDIZED DCPS, INCLUDING BUT NOT LIMITED TO ALL IMPLIED WARRANTIES OF MERCHANTABILITY, NON-INFRINGEMENT AND FITNESS FOR A PARTICULAR PURPOSE, OF REASONABLE CARE OR WORKMANLIKE EFFORT, OR RESULTS OR OF LACK OF NEGLIGENCE.

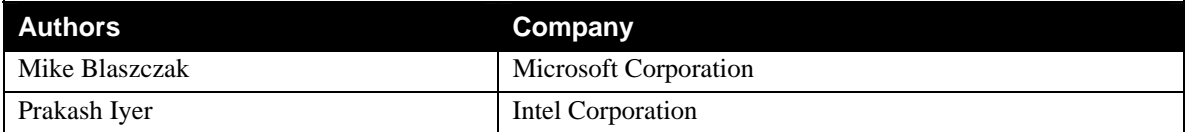

# **Contents**

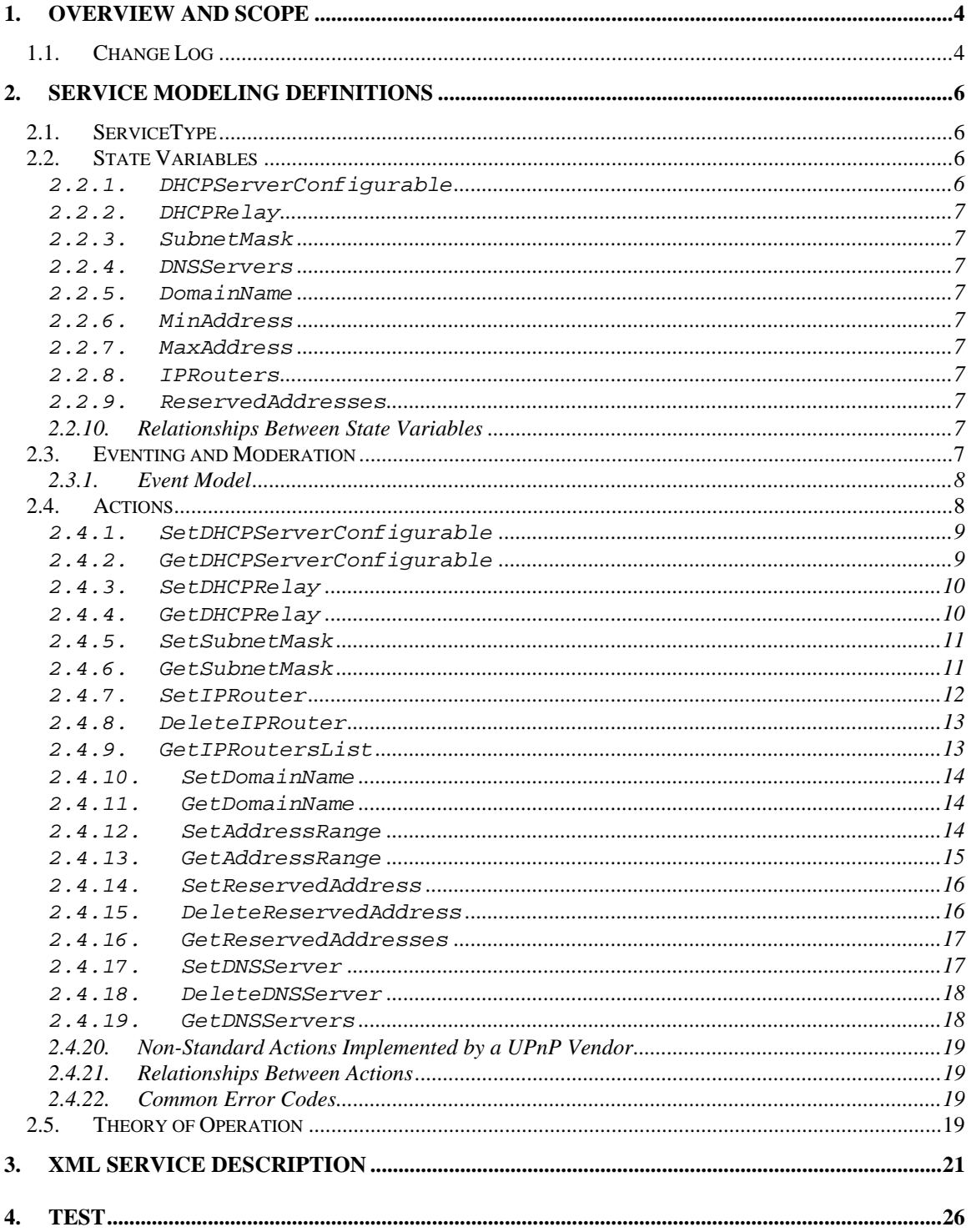

# **List of Tables**

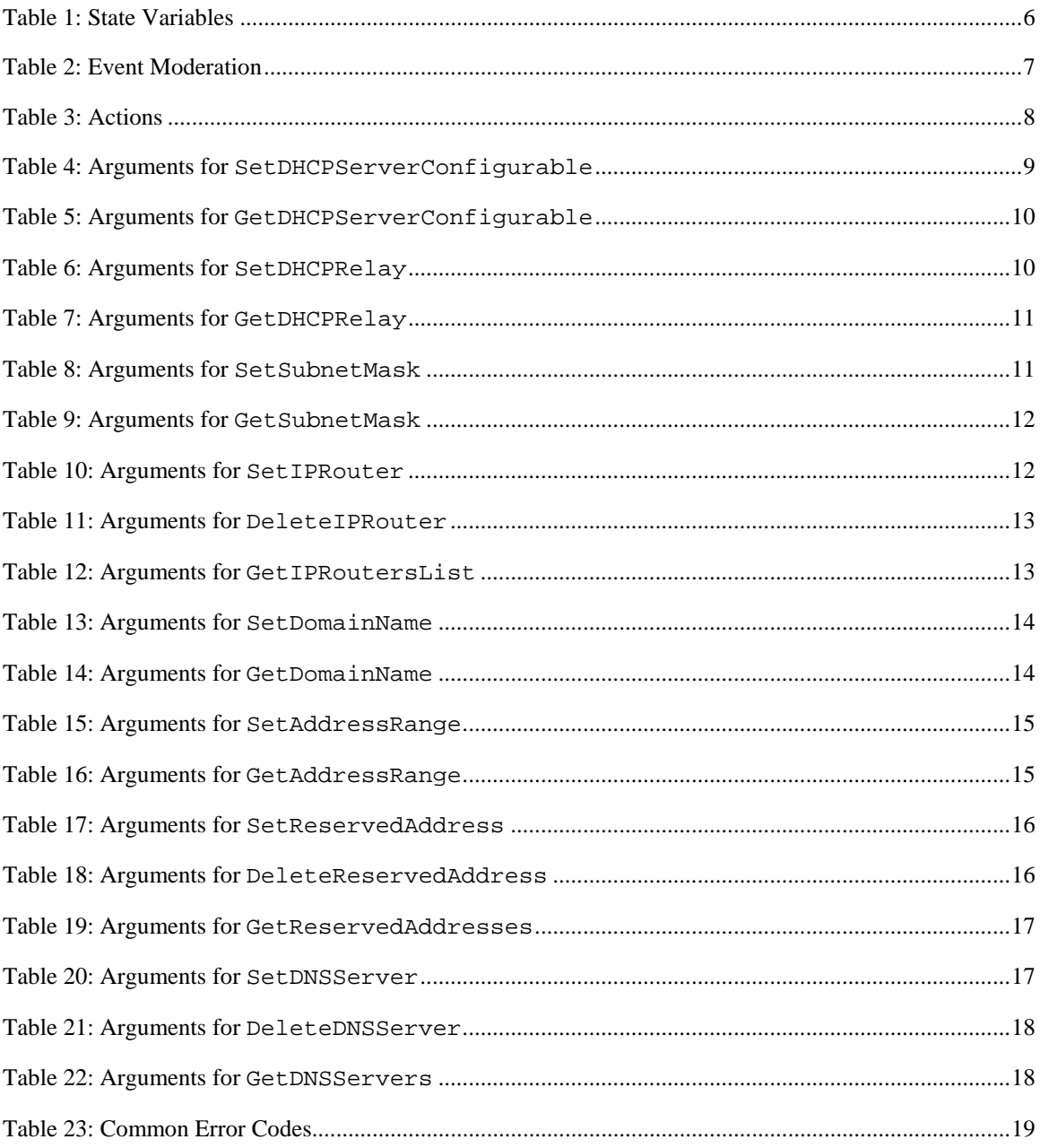

# **1. Overview and Scope**

This device definition is compliant with the UPnP Architecture version 1.0.

This service definition enables the remote control, monitoring, and configuration of a Dynamic Host Configuration Protocol (DHCP) and DNS server, serving a residential LAN. Variables specified in this service are derived from DHCP options<sup>2</sup> standardized in the Internet Engineering Task Force (IETF).

The *LANHostConfigManagement* is an OPTIONAL service specified in **urn:schemas-upnp-org:device:***LANDevice*, one or more instances of which may be specified under the root device **urn:schemas-upnp-org:device:***InternetGatewayDevice* 

NOTES:

- It is assumed that each DHCP server instance defined in the context of a *LANDevice* and modeled by this service, manages exactly one subnet. Changes / vendor extensions may be required to the specification if this assumption is not true.
- Currently this service does not model any DNS or Dynamic DNS specific functions.
- This service essentially performs administrative operations on the DHCP server component of an Internet gateway. As such, Out-of-Band mechanisms may be needed to enforce such as administrative mode and provide authentication and/or access control. Implementation details of such mechanisms are outside the scope of this document.

## **1.1. Change Log**

Changes from *LANHostConfigManagement:0.1*

 Updated list of SST variables and actions to comprehensively cover all DHCP and dynamic DNS drafts.

Changes from *LANHostConfigManagement:0.2* as per WC meeting on 10/17/00

- Changed list of required SST variables and corresponding actions. Others could be offered as vendor extensions (a list of possible SST variables is specified in the Theory of Operation section).
- Changed definitions and accompanying text to indicate support for only 1 subnet per DHCP server instance.

Changes from *LANHostConfigManagement:0.3* 

- Changed Boolean values to 1 and 0.<br>• Removed white spaces from XML so
- Removed white spaces from XML section.
- Changed default value for empty strings to tags with no element values

Changes from *LANHostConfigManagement:0.31* 

- Updated draft status to template design complete (TDC)
- Text clarifications in various sections of the document
- Added references to standard RFCs as a footnote
- Added prefix "New" to formal parameters of actions

Changes from *LANHostConfigManagement:0.32* 

- Updated to service template v1.01
- Verified against TDC checklist v1.01
- Renamed X\_IPAddress to A\_IPAddress

Changes from *LANHostConfigManagement:0.8* 

1

- Removed default values for SST variables and updated XML section accordingly
- Clarified behavior of Set actions if DHCPServerConfigurable is set to 0 in section 2.2.11

<sup>2</sup> Refer to RFCs 2132, 2939 and 3011. Other RFCs or Internet drafts may also be applicable – Attributes from those documents may be implemented as vendor extensions.

Changes from *LANHostConfigManagement:0.81* 

Added XML comment tags to comments text in XML template

Changes from *LANHostConfigManagement:0.82* 

- Deleted variable A\_IPAddress
- Changed argument A\_IPAddress in actions
- Changed AddIPRouter to SetIPRouter and updated the description of the action
- Changed AddDNSServer to SetDNSServer and updated the description of the action
- Changed AddReservedAddress to SetReservedAddress and updated the description of the action Changes from *LANHostConfigManagement:0.9*

■ Version changes for 1.0

Changes from *LANHostConfigManagement:0.99* 

 Updated text descriptions for DeleteIPRouter, DeleteReservedAddress and DeleteDNSServer to clarify that these actions only take 1 IP address at a time as action arguments.

Changes from *LANHostConfigManagement:0.991* 

**Copyright messages and document status updated.** 

# **2. Service Modeling Definitions**

## **2.1. ServiceType**

The following service type identifies a service that is compliant with this template:

 **urn:schemas-upnp-org:service:***LANHostConfigManagement:1*.

## **2.2. State Variables**

#### **Table 1: State Variables**

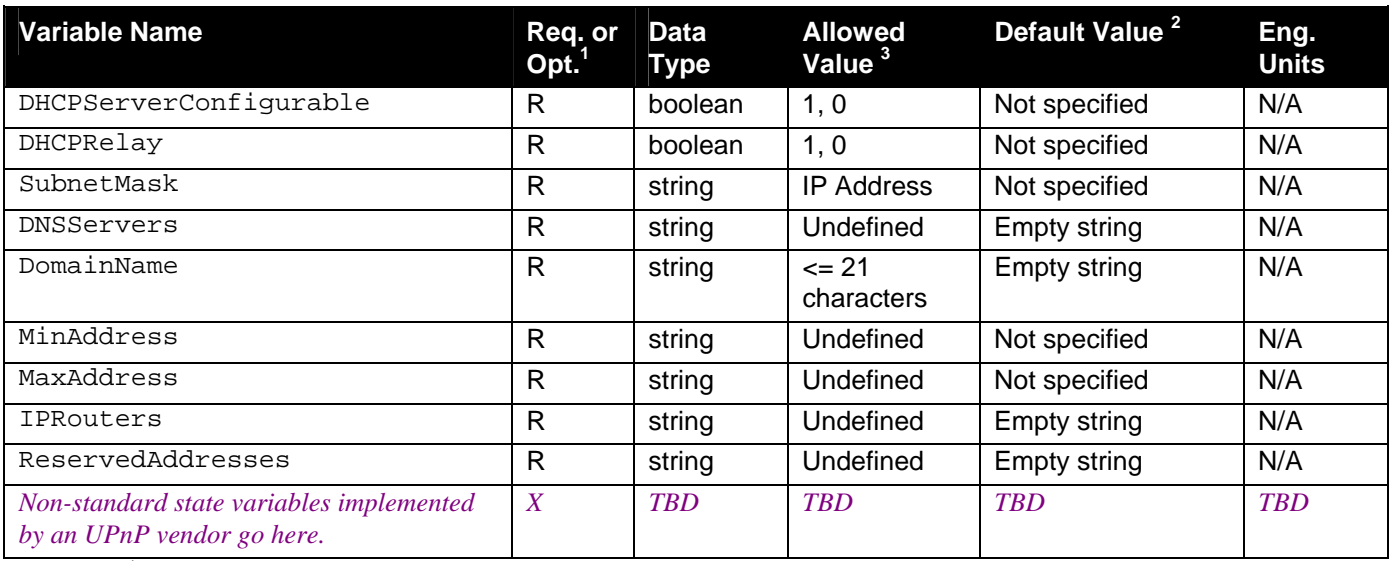

 ${}^{1}R$  = Required, O = Optional, X = Non-standard.

<sup>2</sup> Values listed in this column are required. To specify standard optional values or to delegate assignment of values to the vendor, you must reference a specific instance of an appropriate table below.

NOTE: Default values are not specified in the DCP. A vendor may however choose to provide default values for SST variables where appropriate.

#### **2.2.1. DHCPServerConfigurable**

 $\overline{a}$ 

This variable enables the configuration of the DHCP server on the LAN interface. If set to 1, the DHCP server is configurable via actions defined in this service. If 0, the DHCP server configuration cannot be modified.

#### **2.2.2. DHCPRelay**

This variable indicates if the DHCP server performs the role of a server or a relay on the LAN interface. If this variable is set to 1, the DHCP server is configured to relay DHCP requests.

#### **2.2.3. SubnetMask**

This variable specifies the client's network subnet mask.

#### **2.2.4. DNSServers**

This variable specifies a comma-separated list of available DNS servers offered to DHCP clients. An empty string indicates that no servers are being offered.

#### **2.2.5. DomainName**

This variable sets the Domain name to provide to clients on the residential LAN connected to the LAN interface. An empty string means no domain name suggestion will be made.

#### **2.2.6. MinAddress**

This variable specifies the first address in the pool to be assigned by the DHCP server on the LAN interface.

#### **2.2.7. MaxAddress**

This variable specifies the last address in the pool to be assigned by the DHCP server on the LAN interface.

#### **2.2.8. IPRouters**

This variable specifies a comma-separated list of IP addresses of routers on this subnet. It is also referred to as DefaultGateway.

#### **2.2.9. ReservedAddresses**

This variable specifies a comma-separated list of addresses marked reserved from the address allocation pool. If the list is non-empty, specified addresses will not be assigned to clients on the residential LAN connected to the LAN interface. When this is empty, no addresses are excluded.

#### **2.2.10.Relationships Between State Variables**

If DHCPServerConfigurable is set to 0, other Set actions will return error code 501. If DHCPRelay is set to 1, the DHCP server will ignore other SST variable settings and forward DHCP requests upstream to another DHCP server.

## **2.3. Eventing and Moderation**

**Table 2: Event Moderation** 

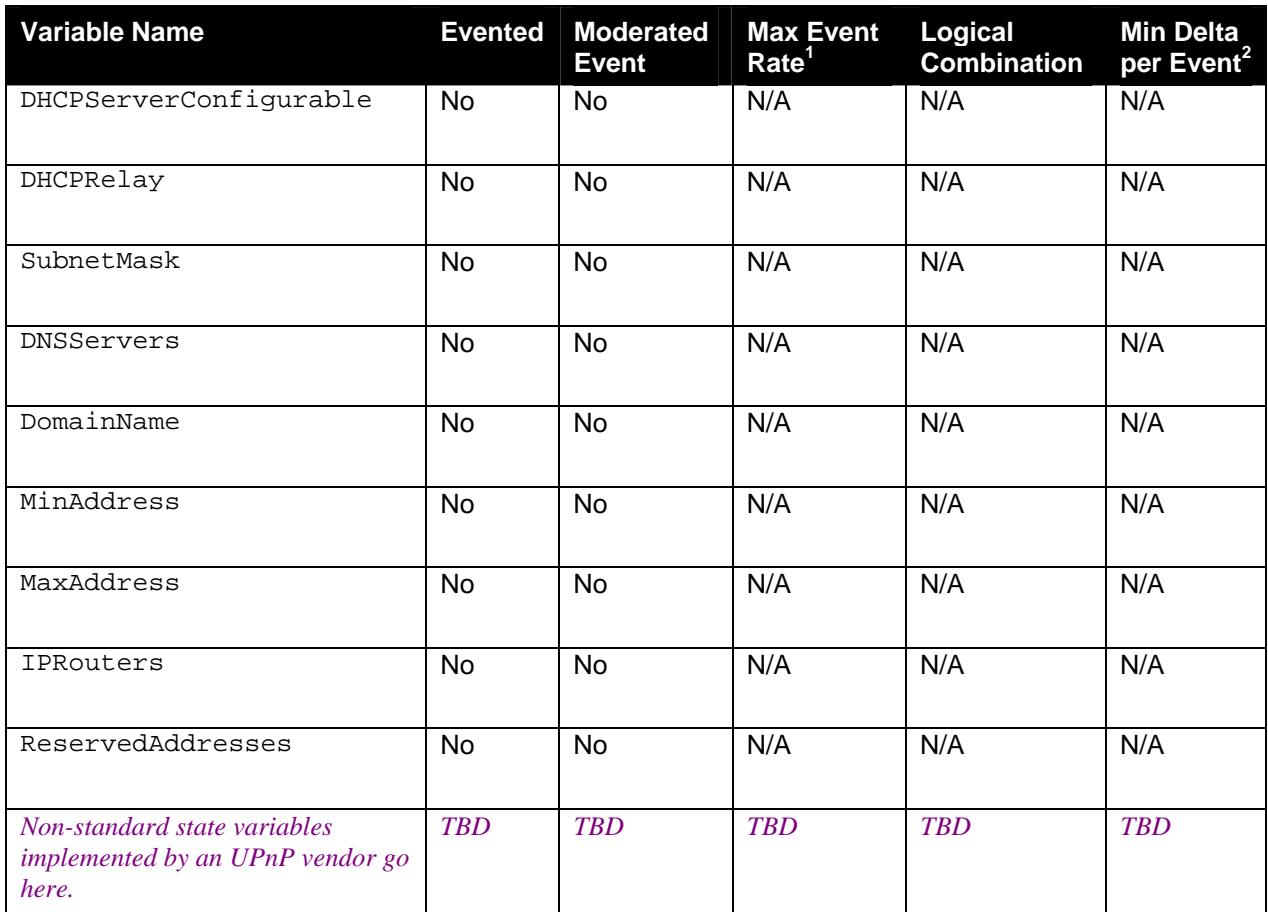

<sup>1</sup> Determined by N, where Rate = (Event)/(N secs).

 $2$  (N)  $*$  (allowed Value Range Step).

## **2.3.1. Event Model**

No events are generated by variables on this service. This service sources no events because its intended use is to enable the configuration of a DHCP server, not to replace DHCP as a protocol. When a DHCP server configuration is changed during normal DHCP activity, the server, over the normal course of operation, will communicate that change to the appropriate clients.

# **2.4. Actions**

Immediately following this table is detailed information about these actions, including short descriptions of the actions, the effects of the actions on state variables, and error codes defined by the actions.

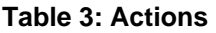

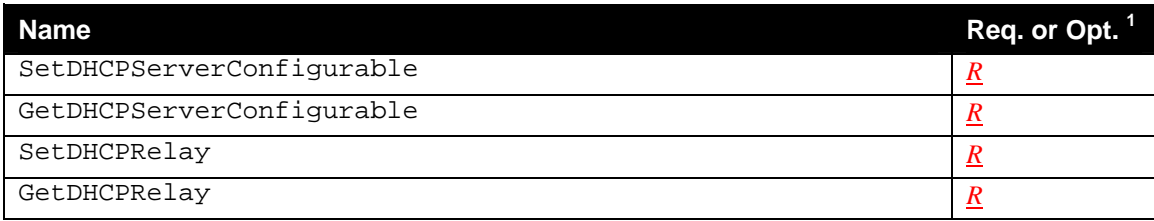

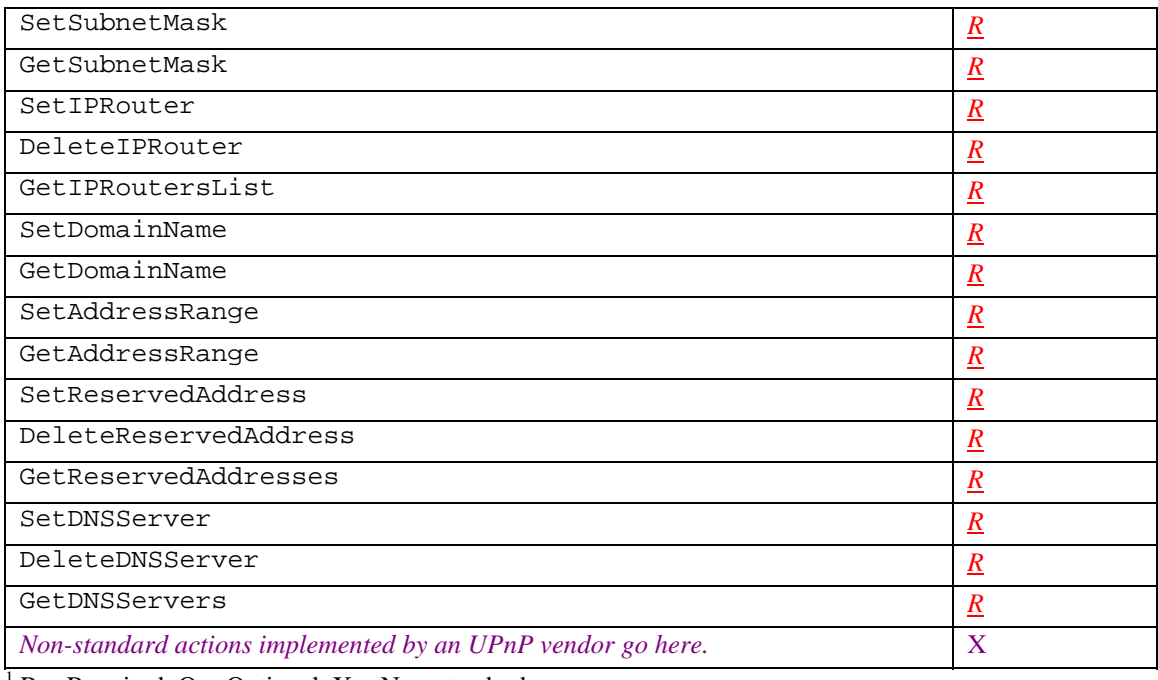

<sup>1</sup> R = Required, O = Optional, X = Non-standard.

#### **2.4.1. SetDHCPServerConfigurable**

This action enables or disables the configurability of the DHCP server for the *LANDevice*.

#### *2.4.1.1. Arguments*

#### **Table 4: Arguments for SetDHCPServerConfigurable**

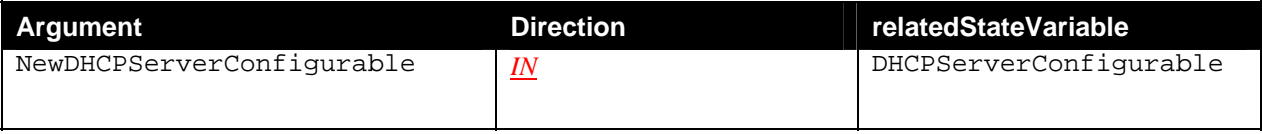

#### *2.4.1.2. Dependency on State (if any)*

#### *2.4.1.3. Effect on State (if any)*

This action enables or disables other actions in this service.

#### *2.4.1.4. Errors*

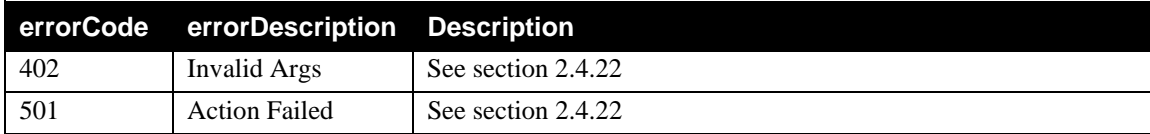

#### **2.4.2. GetDHCPServerConfigurable**

This action retrieves the current setting of a flag indicating if the DHCP server is configurable on the *LANDevice*.

#### *2.4.2.1. Arguments*

#### **Table 5: Arguments for GetDHCPServerConfigurable**

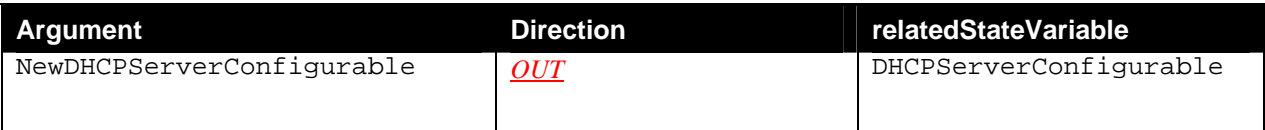

#### *2.4.2.2. Dependency on State (if any)*

#### *2.4.2.3. Effect on State*

None.

#### *2.4.2.4. Errors*

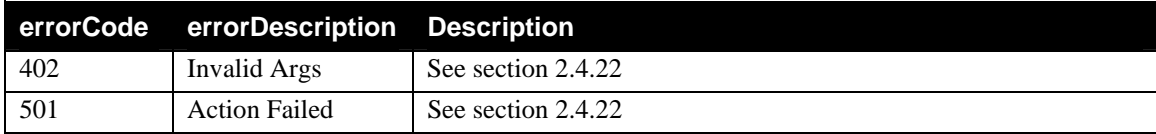

#### **2.4.3. SetDHCPRelay**

This action enables or disables DHCP relay service for the *LANDevice*.

#### *2.4.3.1. Arguments*

#### **Table 6: Arguments for SetDHCPRelay**

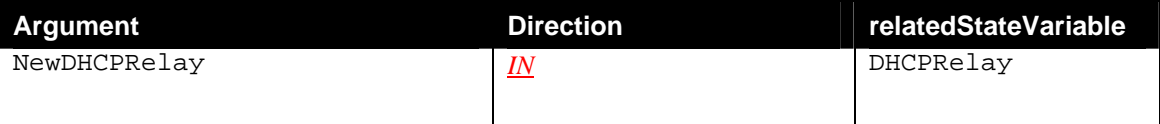

#### *2.4.3.2. Dependency on State (if any)*

#### *2.4.3.3. Effect on State*

This service determines the functioning mode of the DHCP server on the LAN interface. It set to relay mode, other actions have no effect on the service.

#### *2.4.3.4. Errors*

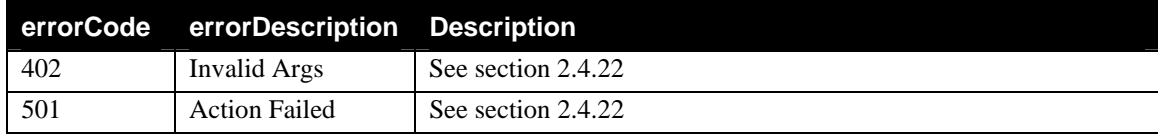

#### **2.4.4. GetDHCPRelay**

This action retrieves the current setting of a flag indicating if the DHCP server is configured to be a relay on the *LANDevice*.

#### *2.4.4.1. Arguments*

#### **Table 7: Arguments for GetDHCPRelay**

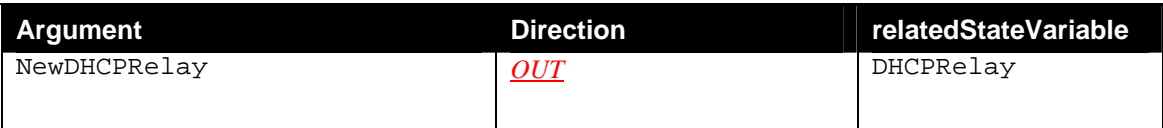

#### *2.4.4.2. Dependency on State (if any)*

#### *2.4.4.3. Effect on State*

None.

#### *2.4.4.4. Errors*

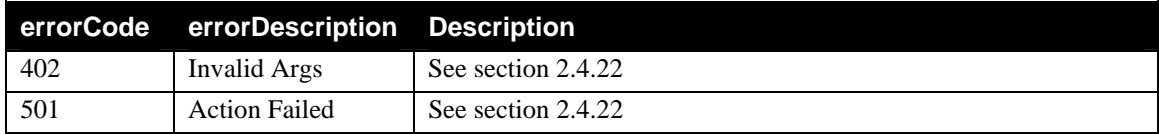

#### **2.4.5. SetSubnetMask**

This action sets the subnet mask of the subnet managed by this DHCP server in the context of the *LANDevice*.

#### *2.4.5.1. Arguments*

#### **Table 8: Arguments for SetSubnetMask**

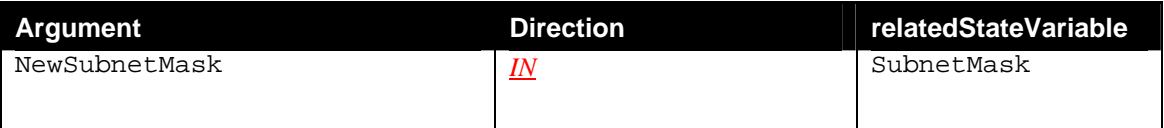

#### *2.4.5.2. Dependency on State (if any)*

#### *2.4.5.3. Effect on State*

Initiates this server's control of a subnet.

#### *2.4.5.4. Errors*

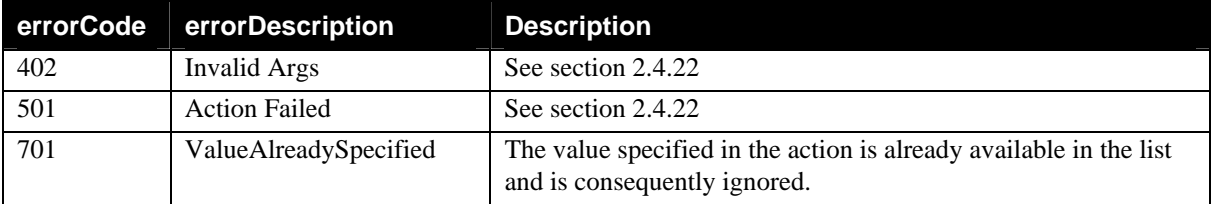

#### **2.4.6. GetSubnetMask**

This action retrieves the subnet mask of the subnet managed by the DHCP server in the context of the *LANDevice*.

#### *2.4.6.1. Arguments*

#### **Table 9: Arguments for GetSubnetMask**

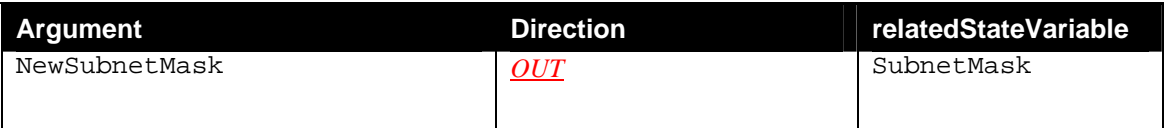

#### *2.4.6.2. Dependency on State (if any)*

#### *2.4.6.3. Effect on State*

None.

#### *2.4.6.4. Errors*

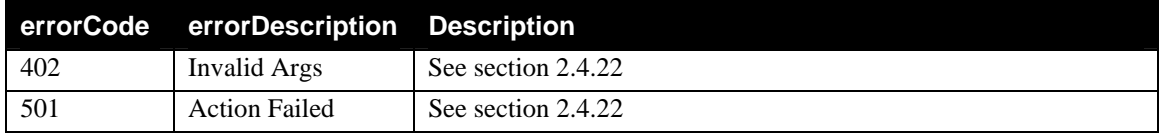

#### **2.4.7. SetIPRouter**

This action sets the list of routers specified by IPRouters. An empty string argument will clear the list of routers. To modify or append to an existing list, GetIPRoutersList should be invoked first to obtain the current list, changed locally by the control point and updated using this set action.

#### *2.4.7.1. Arguments*

#### **Table 10: Arguments for SetIPRouter**

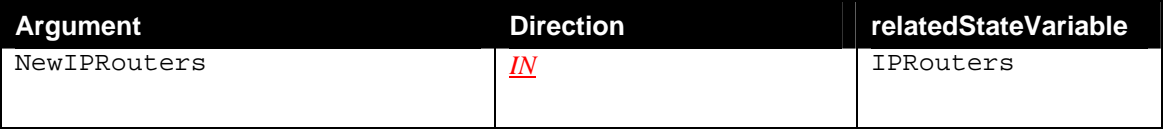

#### *2.4.7.2. Dependency on State (if any)*

#### *2.4.7.3. Effect on State*

None, except for the fact that another router is marked as reachable.

#### *2.4.7.4. Errors*

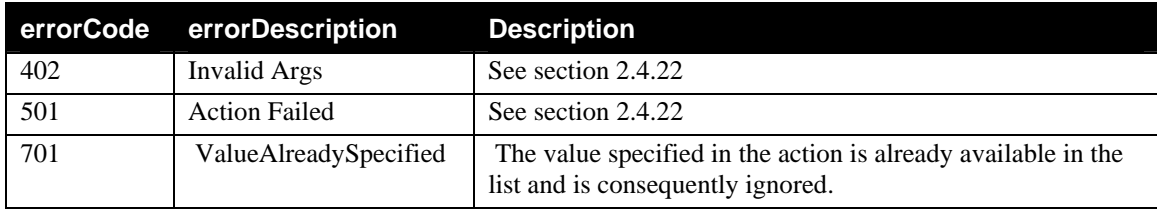

## **2.4.8. DeleteIPRouter**

This action removes a router from the list of routers specified by IPRouters. This action accepts one IP address at a time, NOT a comma-separated list of addresses. This action must be invoked once for every address that needs to be deleted from the list.

#### *2.4.8.1. Arguments*

#### **Table 11: Arguments for DeleteIPRouter**

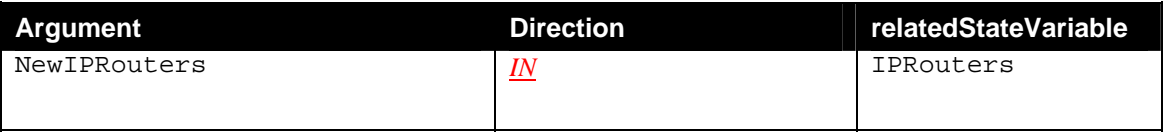

#### *2.4.8.2. Dependency on State (if any)*

#### *2.4.8.3. Effect on State*

None, except that a previously reachable router is now deleted from the list.

#### *2.4.8.4. Errors*

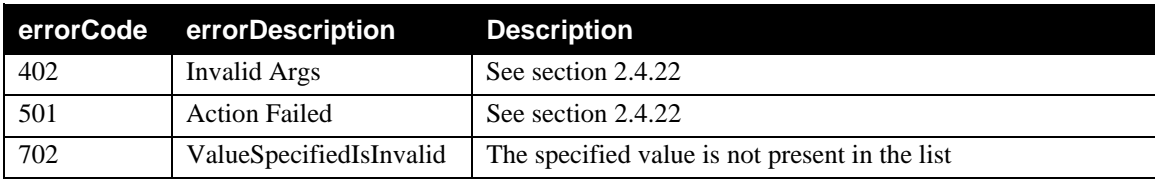

#### **2.4.9. GetIPRoutersList**

This action retrieves the list of routers specified by IPRouters.

#### *2.4.9.1. Arguments*

#### **Table 12: Arguments for GetIPRoutersList**

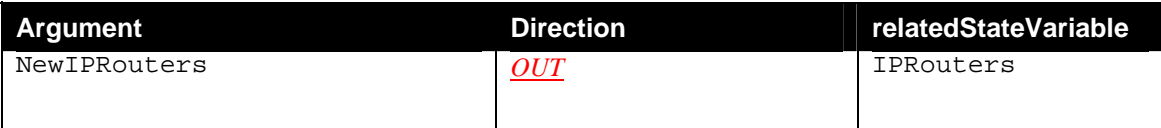

#### *2.4.9.2. Dependency on State (if any)*

*2.4.9.3. Effect on State*  None.

#### *2.4.9.4. Errors*

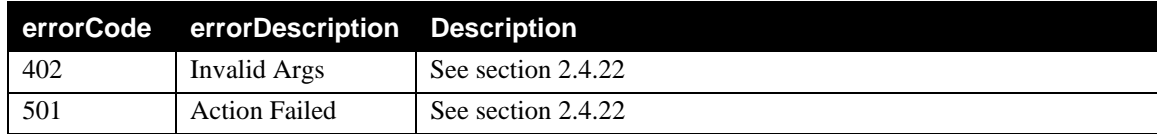

#### **2.4.10.SetDomainName**

This action sets the domain name this server will recommend for its clients.

#### *2.4.10.1.Arguments*

#### **Table 13: Arguments for SetDomainName**

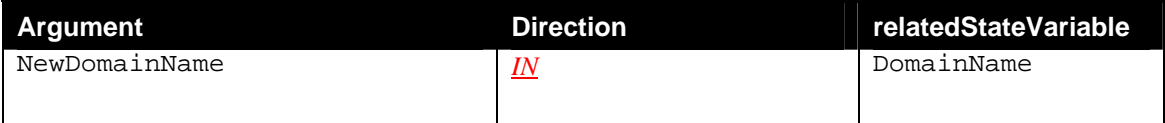

#### *2.4.10.2.Dependency on State (if any)*

#### *2.4.10.3.Effect on State*

This action changes the domain for hosts served by the DHCP server on the LAN interface.

#### *2.4.10.4.Errors*

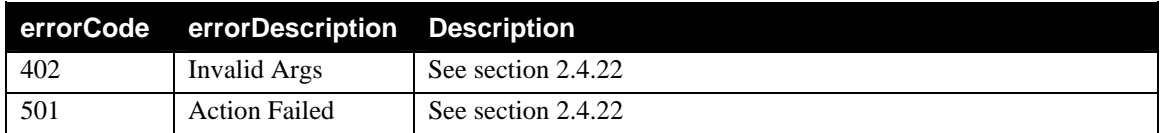

#### **2.4.11.GetDomainName**

This action retrieves the domain name this server will recommend for its clients.

#### *2.4.11.1.Arguments*

#### **Table 14: Arguments for GetDomainName**

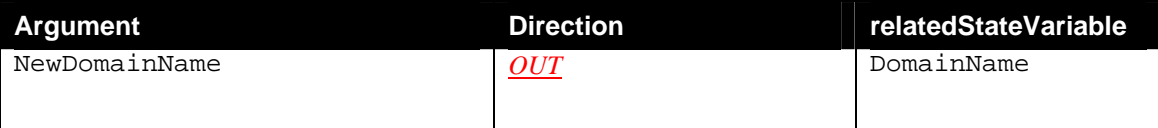

#### *2.4.11.2.Dependency on State (if any)*

*2.4.11.3.Effect on State* 

None.

#### *2.4.11.4.Errors*

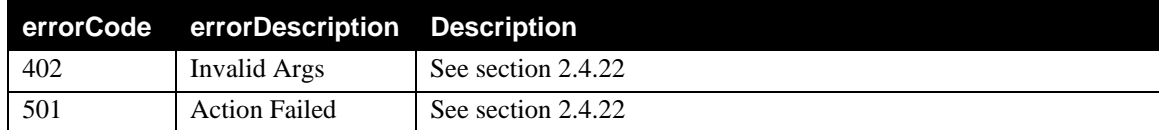

#### **2.4.12.SetAddressRange**

This action sets the range of addresses this server will assign on the selected subnet.

#### *2.4.12.1.Arguments*

#### **Table 15: Arguments for SetAddressRange**

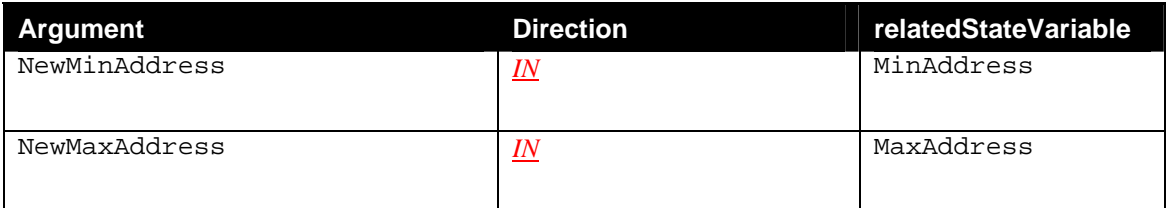

#### *2.4.12.2.Dependency on State (if any)*

#### *2.4.12.3.Effect on State*

This action changes the values of MinAddress and MaxAddress, which in turn define the range of addresses assigned by the DHCP server.

#### *2.4.12.4.Errors*

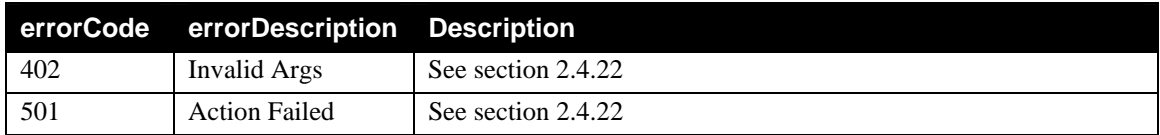

#### **2.4.13.GetAddressRange**

This action retrieves the range of addresses this server will assign on the selected subnet.

#### *2.4.13.1.Arguments*

#### **Table 16: Arguments for GetAddressRange**

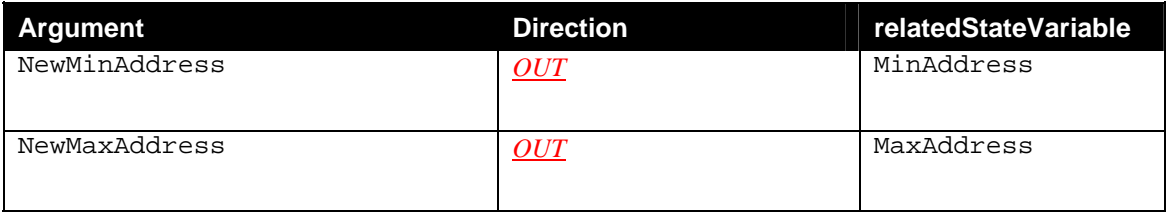

#### *2.4.13.2.Dependency on State (if any)*

*2.4.13.3.Effect on State*  None.

#### *2.4.13.4.Errors*

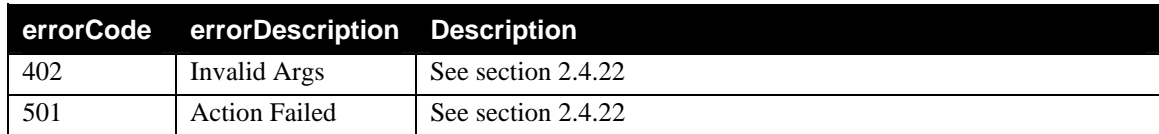

#### **2.4.14.SetReservedAddress**

This action sets the list of IP addresses to be reserved (excluded from assignment) by the DHCP server serving nodes attached to the *LANDevice*. An empty string argument will clear the list of reserved IP addresses. To modify or append to an existing list, GetReservedAddresses should be invoked first to obtain the current list, changed locally by the control point and updated using this set action.

#### *2.4.14.1.Arguments*

#### **Table 17: Arguments for SetReservedAddress**

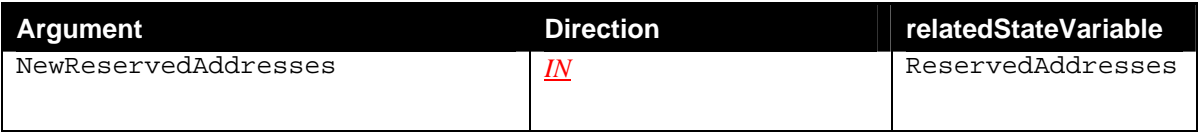

#### *2.4.14.2.Dependency on State (if any)*

#### *2.4.14.3.Effect on State*

None.

#### *2.4.14.4.Errors*

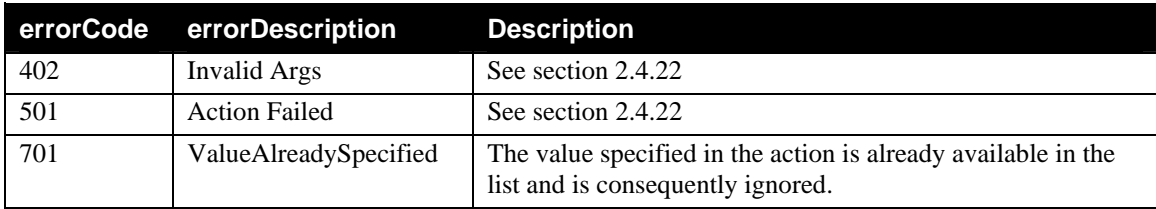

#### **2.4.15.DeleteReservedAddress**

This action removes an IP address from the list of reserved addresses at ReservedAddresses. This action accepts one IP address at a time, NOT a comma-separated list of addresses. This action must be invoked once for every address that needs to be deleted from the list.

#### *2.4.15.1.Arguments*

#### **Table 18: Arguments for DeleteReservedAddress**

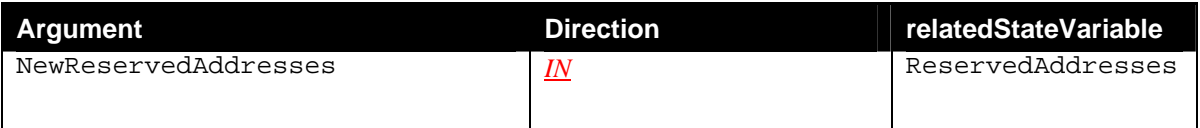

#### *2.4.15.2.Dependency on State (if any)*

# *2.4.15.3.Effect on State*

None.

#### *2.4.15.4.Errors*

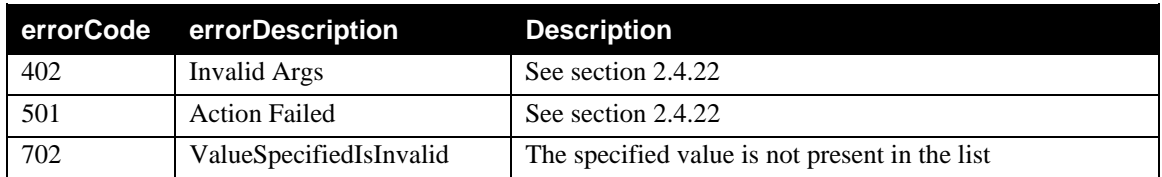

#### **2.4.16.GetReservedAddresses**

This action retrieves the comma-separated list of ReservedAddresses.

#### *2.4.16.1.Arguments*

#### **Table 19: Arguments for GetReservedAddresses**

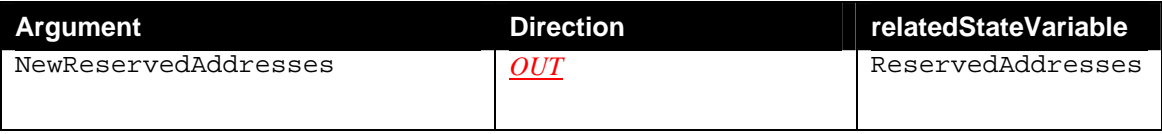

#### *2.4.16.2.Dependency on State (if any)*

*2.4.16.3.Effect on State* 

None.

#### *2.4.16.4.Errors*

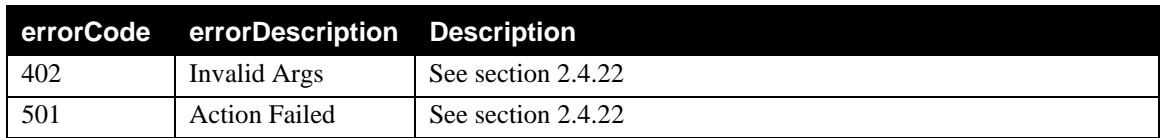

#### **2.4.17.SetDNSServer**

This action sets the list of DNS servers available to clients on the residential LAN. An empty string argument will clear the list of DNS servers. To modify or append to an existing list, GetDNSServers should be invoked first to obtain the current list, changed locally by the control point and updated using this set action.

#### *2.4.17.1.Arguments*

#### **Table 20: Arguments for SetDNSServer**

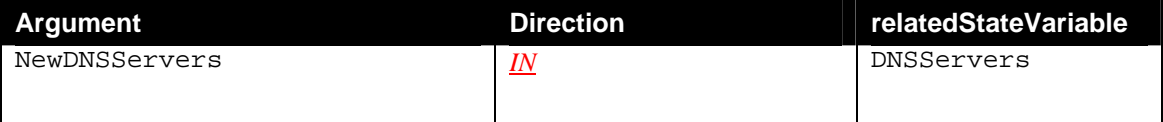

#### *2.4.17.2.Dependency on State (if any)*

*2.4.17.3.Effect on State*  None.

#### *2.4.17.4.Errors*

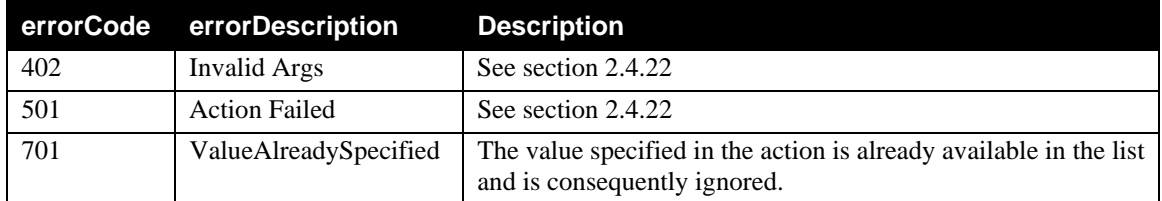

## **2.4.18.DeleteDNSServer**

This action removes a DNS server from the list of DNS servers in the variable DNSServers. This action accepts one IP address at a time, NOT a comma-separated list of addresses. This action must be invoked once for every address that needs to be deleted from the list.

#### *2.4.18.1.Arguments*

#### **Table 21: Arguments for DeleteDNSServer**

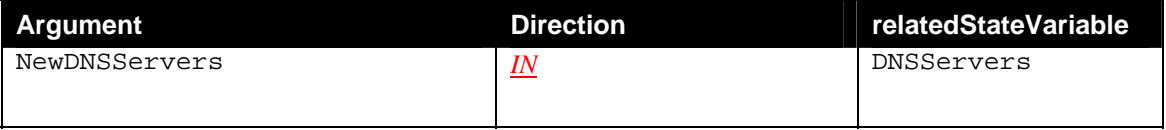

#### *2.4.18.2.Dependency on State (if any)*

*2.4.18.3.Effect on State* 

None.

#### *2.4.18.4.Errors*

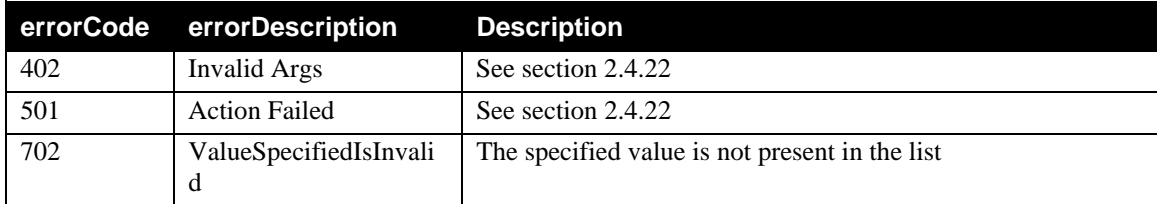

#### **2.4.19.GetDNSServers**

This action retrieves the comma-separated list of DNS servers in the variable DNSServers.

#### *2.4.19.1.Arguments*

#### **Table 22: Arguments for GetDNSServers**

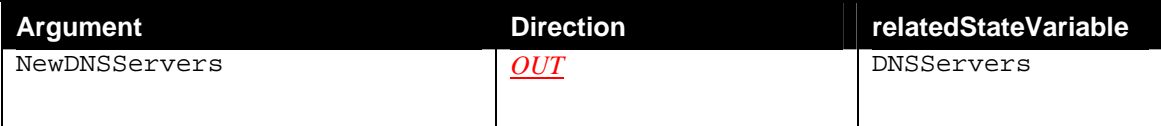

#### *2.4.19.2.Dependency on State (if any)*

*2.4.19.3.Effect on State*  None.

#### *2.4.19.4.Errors*

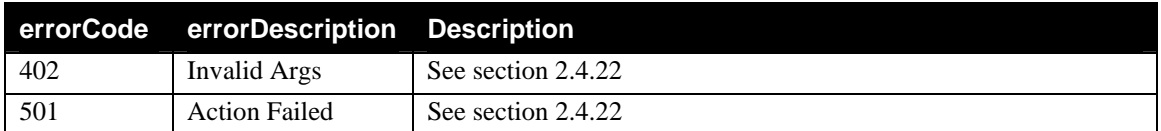

## **2.4.20.Non-Standard Actions Implemented by a UPnP Vendor**

To facilitate certification, non-standard actions implemented by UPnP vendors should be included in this service template. The UPnP Device Architecture lists naming requirements for non-standard actions (see the section on Description).

## **2.4.21.Relationships Between Actions**

If DHCPServerConfigurable is set to 0, other actions return appropriate error status.

## **2.4.22.Common Error Codes**

The following table lists error codes common to actions for this service type. If an action results in multiple errors, the most specific error should be returned.

#### **Table 23: Common Error Codes**

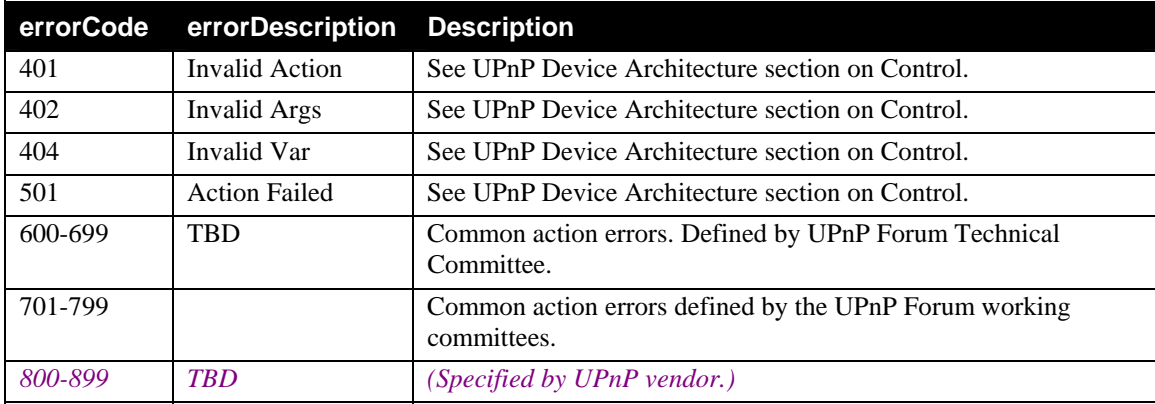

## **2.5. Theory of Operation**

An *InternetGatewayDevice* may support a DHCP server. The settings on the DHCP server (per *LANDevice*) may or may not be configurable via UPnP. This service template is optional, but must be supported by vendors that implement a DHCP server that is UPnP-configurable on *InternetGatewayDevice*. For example, supporting configurability of the DHCP server enables an ISP to configure / reconfigure a DHCP server as needed, from within the residential LAN. Other security and/or access control mechanisms may be needed to support some of these actions – these are currently outside the scope of the UPnP framework and this DCP.

DHCP server settings are managed on a per LAN basis. If multiple LAN segments are bridged, the DHCP server settings apply to all of the bridged segments.

In this version of the SCP, there is no support for events on specific DHCP option settings. This feature may be introduced in a future version.

The SST only defines a partial set of possible DHCP options. Others may be added as vendor extensions.

**NOTE**: If DHCPRelay is on, the DHCP server SHOULD forward the any relay requests using the same routing decisions as for any other IP packet from the residential LAN.

# **3. XML Service Description**

```
<?xml version="1.0"?> 
<scpd xmlns="urn:schemas-upnp-org:service-1-0"> 
   <specVersion> 
     <major>1</major> 
     <minor>0</minor> 
   </specVersion> 
   <actionList> 
     <action> 
     <name>SetDHCPServerConfigurable</name> 
       <argumentList> 
          <argument> 
            <name>NewDHCPServerConfigurable</name> 
            <direction>in</direction> 
      <relatedStateVariable>DHCPServerConfigurable</relatedStateVariable> 
          </argument> 
       </argumentList> 
     </action> 
     <action> 
     <name>GetDHCPServerConfigurable</name> 
       <argumentList> 
          <argument> 
            <name>NewDHCPServerConfigurable</name> 
            <direction>out</direction> 
      <relatedStateVariable>DHCPServerConfigurable</relatedStateVariable> 
          </argument> 
       </argumentList> 
     </action> 
     <action> 
     <name>SetDHCPRelay</name> 
       <argumentList> 
          <argument> 
            <name>NewDHCPRelay</name> 
            <direction>in</direction> 
            <relatedStateVariable>DHCPRelay</relatedStateVariable> 
          </argument> 
       </argumentList> 
     </action> 
     <action> 
     <name>GetDHCPRelay</name> 
       <argumentList> 
          <argument> 
            <name>NewDHCPRelay</name> 
            <direction>out</direction> 
            <relatedStateVariable>DHCPRelay</relatedStateVariable> 
          </argument> 
       </argumentList> 
     </action> 
     <action> 
     <name>SetSubnetMask</name> 
       <argumentList> 
          <argument> 
            <name>NewSubnetMask</name> 
            <direction>in</direction>
```

```
 <relatedStateVariable>SubnetMask</relatedStateVariable> 
     </argument> 
   </argumentList> 
 </action> 
 <action> 
 <name>GetSubnetMask</name> 
   <argumentList> 
     <argument> 
       <name>NewSubnetMask</name> 
       <direction>out</direction> 
       <relatedStateVariable>SubnetMask</relatedStateVariable> 
     </argument> 
   </argumentList> 
 </action> 
 <action> 
 <name>SetIPRouter</name> 
   <argumentList> 
     <argument> 
       <name>NewIPRouters</name> 
       <direction>in</direction> 
       <relatedStateVariable>IPRouters</relatedStateVariable> 
     </argument> 
   </argumentList> 
 </action> 
 <action> 
 <name>DeleteIPRouter</name> 
   <argumentList> 
     <argument> 
       <name>NewIPRouters</name> 
       <direction>in</direction> 
       <relatedStateVariable>IPRouters</relatedStateVariable> 
     </argument> 
   </argumentList> 
 </action> 
 <action> 
 <name>GetIPRoutersList</name> 
   <argumentList> 
     <argument> 
       <name>NewIPRouters</name> 
       <direction>out</direction> 
       <relatedStateVariable>IPRouters</relatedStateVariable> 
     </argument> 
   </argumentList> 
 </action> 
 <action> 
 <name>SetDomainName</name> 
   <argumentList> 
     <argument> 
       <name>NewDomainName</name> 
       <direction>in</direction> 
       <relatedStateVariable>DomainName</relatedStateVariable> 
     </argument> 
   </argumentList> 
 </action> 
 <action> 
 <name>GetDomainName</name>
```

```
 <argumentList> 
     <argument> 
       <name>NewDomainName</name> 
       <direction>out</direction> 
       <relatedStateVariable>DomainName</relatedStateVariable> 
     </argument> 
   </argumentList> 
 </action> 
 <action> 
 <name>SetAddressRange</name> 
   <argumentList> 
     <argument> 
       <name>NewMinAddress</name> 
       <direction>in</direction> 
       <relatedStateVariable>MinAddress</relatedStateVariable> 
     </argument> 
     <argument> 
       <name>NewMaxAddress</name> 
       <direction>in</direction> 
       <relatedStateVariable>MaxAddress</relatedStateVariable> 
     </argument> 
   </argumentList> 
 </action> 
 <action> 
 <name>GetAddressRange</name> 
   <argumentList> 
     <argument> 
       <name>NewMinAddress</name> 
       <direction>out</direction> 
       <relatedStateVariable>MinAddress</relatedStateVariable> 
     </argument> 
     <argument> 
       <name>NewMaxAddress</name> 
       <direction>out</direction> 
       <relatedStateVariable>MaxAddress</relatedStateVariable> 
     </argument> 
   </argumentList> 
 </action> 
 <action> 
 <name>SetReservedAddress</name> 
   <argumentList> 
     <argument> 
       <name>NewReservedAddresses</name> 
       <direction>in</direction> 
       <relatedStateVariable>ReservedAddresses</relatedStateVariable> 
     </argument> 
   </argumentList> 
 </action> 
 <action> 
 <name>DeleteReservedAddress</name> 
   <argumentList> 
     <argument> 
       <name>NewReservedAddresses</name> 
       <direction>in</direction> 
        <relatedStateVariable>ReservedAddresses</relatedStateVariable> 
     </argument>
```

```
 </argumentList> 
     </action> 
     <action> 
     <name>GetReservedAddresses</name> 
       <argumentList> 
          <argument> 
            <name>NewReservedAddresses</name> 
            <direction>out</direction> 
            <relatedStateVariable>ReservedAddresses</relatedStateVariable> 
          </argument> 
       </argumentList> 
     </action> 
     <action> 
     <name>SetDNSServer</name> 
       <argumentList> 
          <argument> 
            <name>NewDNSServers</name> 
            <direction>in</direction> 
            <relatedStateVariable>DNSServers</relatedStateVariable> 
          </argument> 
       </argumentList> 
     </action> 
     <action> 
     <name>DeleteDNSServer</name> 
       <argumentList> 
          <argument> 
            <name>NewDNSServers</name> 
            <direction>in</direction> 
            <relatedStateVariable>DNSServers</relatedStateVariable> 
          </argument> 
       </argumentList> 
     </action> 
     <action> 
     <name>GetDNSServers</name> 
       <argumentList> 
          <argument> 
            <name>NewDNSServers</name> 
            <direction>out</direction> 
            <relatedStateVariable>DNSServers</relatedStateVariable> 
          </argument> 
       </argumentList> 
     </action> 
     <!-- Declarations for other actions added by UPnP vendor (if any) go 
here --> 
   </actionList> 
   <serviceStateTable> 
     <stateVariable sendEvents="no"> 
       <name>DHCPServerConfigurable</name> 
       <dataType>boolean</dataType> 
     </stateVariable> 
     <stateVariable sendEvents="no"> 
       <name>DHCPRelay</name> 
       <dataType>boolean</dataType> 
     </stateVariable> 
     <stateVariable sendEvents="no"> 
        <name>SubnetMask</name>
```

```
 <dataType>string</dataType> 
     </stateVariable> 
     <stateVariable sendEvents="no"> 
       <name>IPRouters</name> 
       <dataType>string</dataType> 
     </stateVariable> 
     <stateVariable sendEvents="no"> 
       <name>DNSServers</name> 
       <dataType>string</dataType> 
     </stateVariable> 
     <stateVariable sendEvents="no"> 
       <name>DomainName</name> 
       <dataType>string</dataType> 
     </stateVariable> 
     <stateVariable sendEvents="no"> 
       <name>MinAddress</name> 
       <dataType>string</dataType> 
     </stateVariable> 
     <stateVariable sendEvents="no"> 
       <name>MaxAddress</name> 
       <dataType>string</dataType> 
     </stateVariable> 
     <stateVariable sendEvents="no"> 
       <name>ReservedAddresses</name> 
       <dataType>string</dataType> 
     </stateVariable> 
     <!-- Declarations for other state variables added by UPnP vendor (if 
any) go here --> 
   </serviceStateTable> 
</scpd>
```
# **4. Test**

*No semantic tests have been defined for this service.*

#### **Change History**

#### **Change Log for Version 1.0 (10-4-00)**

- Revised the Title Page to call out V1.0 of the Service Template
- Changed to be consistent with Sample Designs released to the Technical Committee
- Service State Table: Variable Descriptions removed from the table and are listed in specific sections following the table.
- Actions: Reformatted the information contained in the Action Table:
	- Added overview entry point.
	- Added an Action Summary Table to specify Required or Optional
	- Added enumerated sections to specify each actions: Arguments, Effect on State, and Errors.